## [Microsoft](http://thedoc2015.westpecos.com/goto.php?q=Microsoft Excel 2010 Tutorial Manual) Excel 2010 Tutorial Manual [>>>CLICK](http://thedoc2015.westpecos.com/goto.php?q=Microsoft Excel 2010 Tutorial Manual) HERE<<<

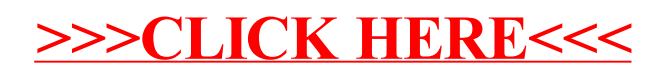